tem o Enterprise Content Management

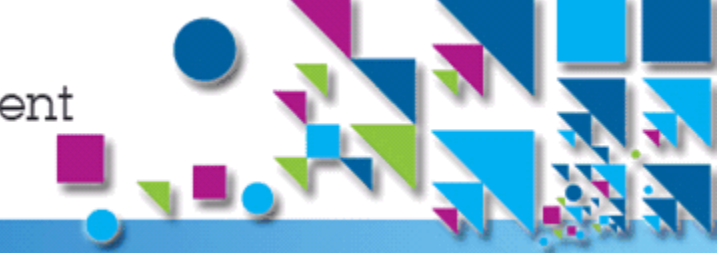

Smarter Content. New Insights. Better Outcomes.

# **IBM Content Navigator Developer Workshop for IBM Business Partners in Madrid (Spain), September 15-16 (2 days)**

#### **Description**

In this workshop (2 days), you will learn how to extend IBM Content Navigator with custom code to meet specific customer requirements. You will have hands-on labs to build and integrate External Data Services , to set up an Eclipse development environment for building plugins, e.g., for a custom context menu action or a custom step processor. Tips and tricks for debugging your custom code are also given. You will also learn how to use the widgets in other web applications.

The workshop is directed at partners or individuals who have already a good knowledge of IBM Content Navigator how it is shipped out-of-the-box, but require to build custom code. The knowledge obtained is also helpful for working with IBM Case Manager. This is an **advanced workshop with mandatory prerequisites.** 

#### **Mandatory pre-requisites**

The workshop assumes right from the start that you are familiar not only with IBM Content Navigator, but also **Web 2.0 application development** using JavaScript toolkits such as DOJO (preferable) or jquery. So in order that the workshop is not a frustrating experience, but rather a good use of your time, you should work through the following material related to DOJO, if needed:

- <https://www.ibm.com/developerworks/training/kp/wa-kp-dojo/>
- <http://dojotoolkit.org/documentation/tutorials/1.9/modules/>
- <http://www.sitepen.com/blog/2012/12/06/learning-dojo-1-8/>

## **Registration**

 [https://www-](https://www-950.ibm.com/events/swgeer/swgeer06.nsf/signin?openform&seminar=kwoakil9m3e6d&lang=en)[950.ibm.com/events/swgeer/swgeer06.nsf/signin?openform&seminar=kwoakil9m3e6d&lang=en](https://www-950.ibm.com/events/swgeer/swgeer06.nsf/signin?openform&seminar=kwoakil9m3e6d&lang=en)

## **Location**

IBM Client Center Technology Solutions Calle Santa Hortensia 26-28, Madrid 28002 Planta 8 (8th floor)

#### **Date/time**

- Start: Monday, September 15th, 10:00
- End: Tuesday, September 16th, 16:00

# IBM O

Enterprise Content Management

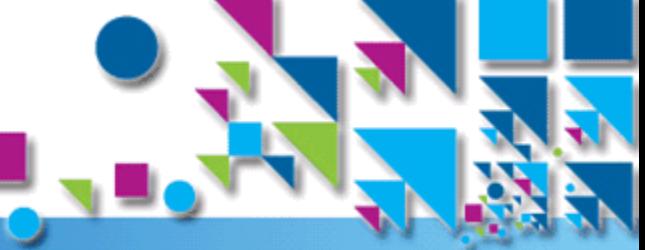

Smarter Content. New Insights. Better Outcomes.

## **Overview/agenda**

**Day 1**

- Content Navigator Architecture Presentation
- Application development in Content Navigator Presentation
- Configuring Repositories, Desktops, Features, TeamSpaces, Workflows Hands on Labs
- Customize Navigator using OOTB menu and toolbar extensions, Searches, Entry Templates Hands on Lab
- Customize Viewer mappings and Daeja Viewer Hands on Lab
- Setting up user preferences for Email Notifications, Mapping Users to Roles Hands on Lab
- Introduction to Mobile Desktops Presentation
- Using External Data Services to load data from external systems Presentation
- Build and Integrate External Data Services Hands on Lab

#### **Day 2**

- Plugin Architecture in Content Navigator Presentation
- Content Navigator JavaScript Model API Presentation
- Content Navigator Dijits Presentation
- Set up Eclipse development environment for building plugins Hands on Lab
- Plugin development and best practices. Presentation
- Custom plugin development for:
	- Extending and creating a custom context menu action Hands on Lab
	- Format a property in the Property Pane widget Hands on Lab
	- Create a custom feature Hands on Lab
	- Create a custom plugin service Hands on Lab
	- Create a custom layout Hands on Lab
	- Create a custom step processor (FileNet P8) Hands on Lab
- Invoking Content Navigator Viewer from a external web application Demonstration
- Debugging Navigator plugins Demo

## **More information**

- Local coordinator: Amaia Aguerri Benavides, TEC Program Manager, amaiaaguerri@es.ibm.com
- Content of workshop: Anand P. Iyer, Senior Technical ECM Architect, anandiyer@in.ibm.com
- Overall: Reinhold Engelbrecht, ECM Technical Sales Leader Europe, r\_engelbrecht@at.ibm.com